会计从业考试辅导:年终结账的程序会计从业资格考试 PDF

## https://www.100test.com/kao\_ti2020/588/2021\_2022\_\_E4\_BC\_9A\_ E8\_AE\_A1\_E4\_BB\_8E\_E4\_c42\_588312.htm

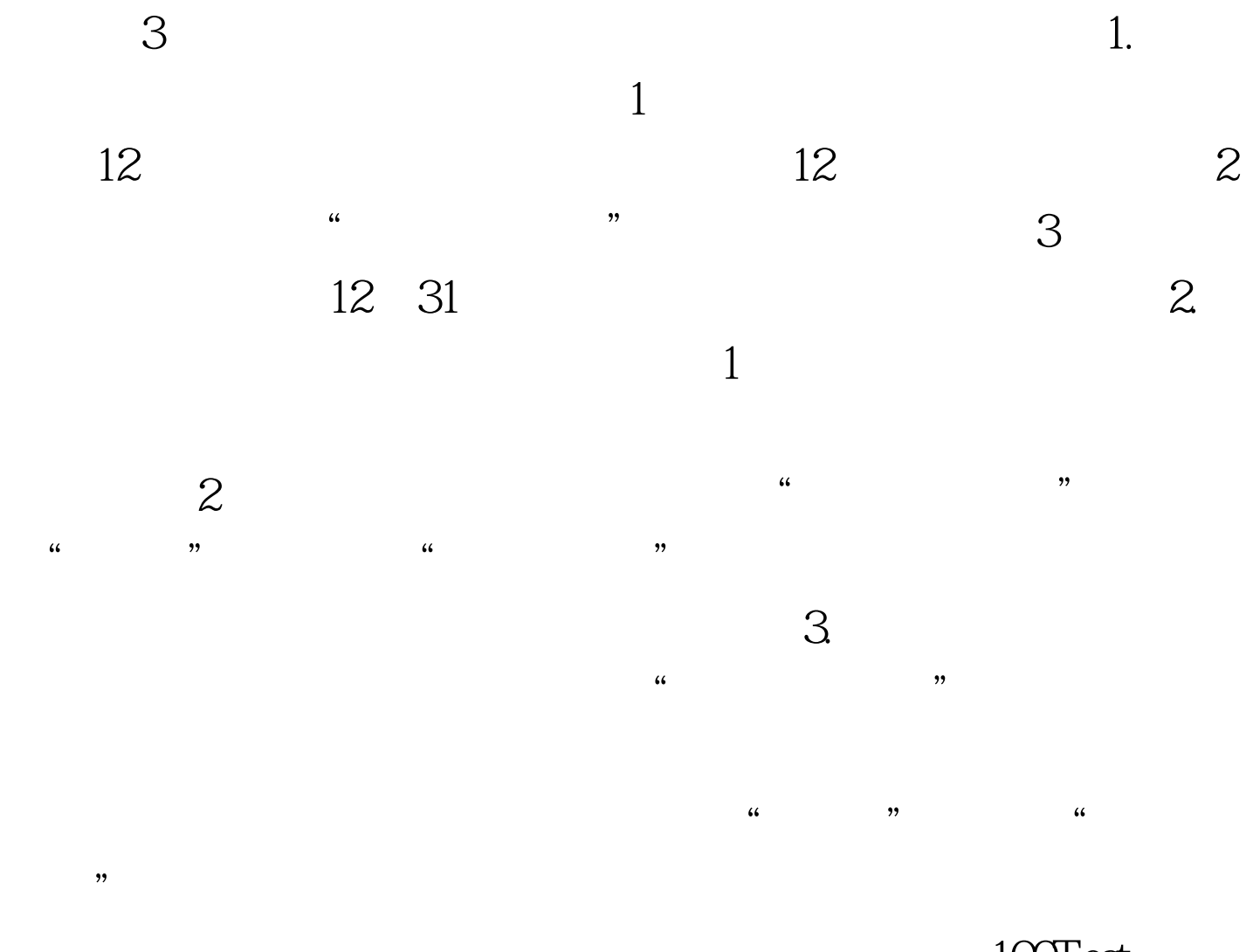

100Test

www.100test.com